# Renzo Omodei

# **DINAMICA DI TRAZIONE IN T.S.**

# PREMESSA GENERALE

Ho notato che i files .eng vengono molto spesso copiati ed assegnati ad una locomotiva senza pensare se i dati contenuti siano adatti. Va aggiunto che il modello di questi files .eng è spesso carente in certe dichiarazioni, sovrabbondante in altre, oscuro in altre ancora (NumWheels)(?!), Adhaesion, MaxForce e MaxContinuousForce, per citarne qualcuna).

Le spiegazioni sul **CD1 di TS 'Eng and wag file reference guidev2.doc**' sono dello stesso stampo dei files .eng e .wag che dovrebbero spiegare.

La causa è della Microsoft-Kuju che non si è minimamente preoccupata di costruire un modello di .eng **pulito ed accessibile a quasi tutti**, lasciando TS a sé stesso dopo la pubblicazione.

Questo tutorial ha il non facile compito di guidare l'appassionato fra le oscurità e le ...trappole dei .eng originali. La cosa non è affatto semplice: un conto è spiegare dei concetti esatti, anche se un po' difficili, un altro è farlo avendo come base dei files poco chiari od insidiosi.

Cercherò di fare del mio meglio, con le conoscenze che ho acquisito in decenni di interesse per le Ferrovie e con un pò matematica e fisica, che che **il lettore interessato** dovrà digerirsi e che ho tentato di rendere più gradevole con esempi, grafici e figure.

Per coloro che avessero digestione difficile per le formule (magari per cattivi ricordi scolastici!) è possibile, **dopo aver compreso i fattori che determinano il coefficiente di aderenza**, passare direttamente alla **Conclusione**, dove troveranno quanto basta per impostare il files .eng di un **moderno** locomotore elettrico o diesel-elettrico, **con approssimazione più che accettabile.**

 $\Lambda$ 

Il lavoro si articola su 6 sezioni:

**1) Trazione su rotaia** , su peso totale, peso aderente, aderenza e sforzo massimo.

**2) Motori a CC e diesel elettrici**, per una soluzione del problema dello sforzo continuo.

**3) Motori diesel**, per la sistemazione del cambio e per la messa a punto.

**4) Frenatura**, con l'idea di focalizzare le impostazioni che contano, per una frenata realistica.

**5) Resistenze**, con la presentazione dell'ottima soluzione di Joe Realmuto.

**6) Conclusione**, per i pigri, i frettolosi e per coloro che …non digeriscono i numeri!

 $\land\land\land\land\land\land\land\land\land\land\land\land\land\land\land\land$ 

# 1) TRAZIONE SU ROTAIA

a) Peso aderente ed aderenza

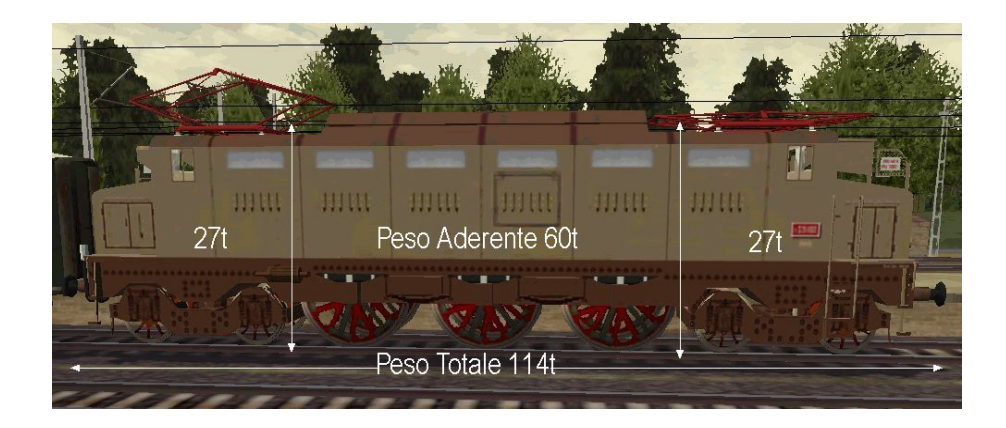

Questa sezione riguarda o coivolge direttamente le seguenti dichiarazioni dei .eng di TS: **'Mass', 'Adheasion', 'MaxForce' e 'NumWheels' della sezione Engine**, che fissano lo sforzo massimo di trazione, che è semplicemente **il massimo sforzo consentito dal peso gravante sulle ruote motrici** (**peso aderente**, vedi E-326 in figura, che può utilizzare per la trazione solo 60t su un totale di 114t) e dalla possibilità della meccanica di trasformarlo in **sforzo di trazione**. Questo limite dipende anche dal **coefficiente di aderenza** cerchione/binario che può variare da **0.15** (15% del peso **aderente**) per macchine a vapore, fino a **0.33** (ricavato dall'eccezionale sforzo massimo di **280Kn,** dato da Trenitalia per l'E-402). Una suddivisione un po' più precisa, dovendosi effettuare una **stima in mancanza dello sforzo massimo**, potrebbe essere:

- **0.15-0.18 per macchine a vapore**
- **0.19-0.23 per macchine elettriche fino alla II Guerra Mondiale, con valori minimi per i trifase a ruote alte e massimi per l'E-424, a 4 assi.**
- **0.24-0.27 a partire dal'E-646 e dall'E-636 con anticabraggio ( 6 assi )**
- **0.28-0.31 a partire dellE-444 ( 4 assi )**

Sotto l'E-626, peso aderente uguale al totale di 97t. Ha un 'tiro' **molto superiore** all'E-326 pur pesando 17t in meno, ma, **in velocità, deve rendergli circa 50Km/h** (progetto originale).

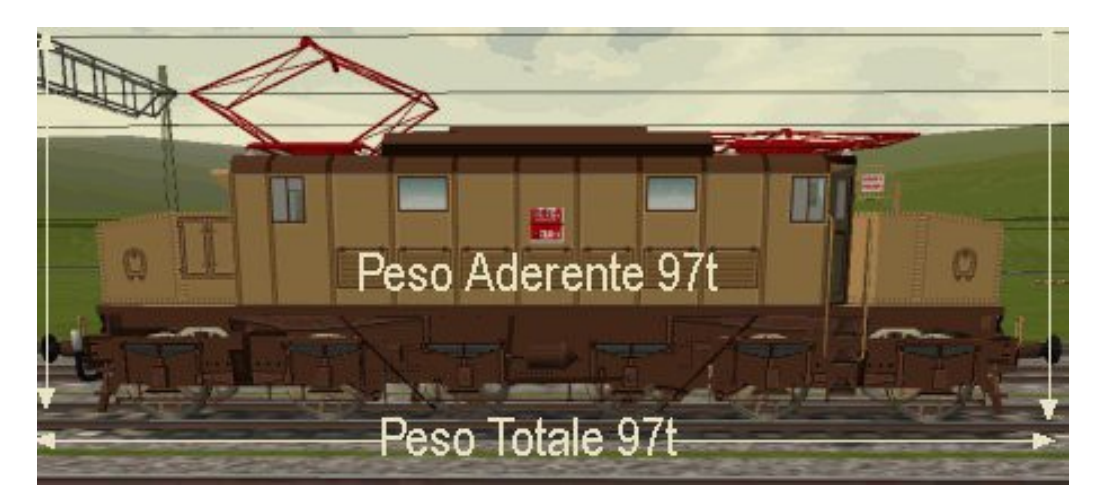

I concetti di peso totale, peso aderente e coefficiente di aderenza sono importantissimi per una corretta editazione dell''Adheasion' che TS generalizza in ( 0.15 0.30 2 0 ) per le macchine a vapore ed in ( 0.20 0.40 2 0 ) per quelle elettriche. **Il coefficiente di aderenza è, NELLA PRATICA DI T.S., semplicemente il rapporto fra sforzo massimo e peso aderente.** 

Se una macchina ha tutte le ruote motrici, il peso aderente coincide con quello totale, se ha assi puramente portanti (macchine piuttosto vecchie) il primo è minore del secondo, con conseguente riduzione dello **sforzo massimo di trazione**.

Le macchine a carrelli portanti, ormai spazzate via dalla tecnologia, erano pressappoco queste: 1 - **tutte le macchine a vapore non destinate a servizi di manovra** (Gr-835) **o molto pesanti** 

(Gr-470); gli assi portanti erano più numerosi per macchine veloci (la Gr-691 ne aveva 3). 2 **- le macchine trifase per treni passeggeri** che ne avevano 2 (E-330, E-432), ed alcune anche 4.

#### 3 - **i vecchi locomotori veloci a C.C.** (E-326 ed E-428), che ne avevano 4.

**Non conoscendo il peso aderente**, si può stimarlo in base al peso totale ed al numero degli assi portanti. Se questi sono 4 abbiamo il riferimento del 326 e del 428.

Il primo, di rodiggio 2 C 2, utilizza $\rightarrow$  60t : 114t = 0.53 del peso totale, il secondo di rodiggio  $2 B - B 2$  è un po' più efficiente  $\rightarrow$  78t : 135t = 0.58. Se gli assi portanti sono solo 2, conviene legare la stima al numero degli assi motori. Partire da 0.65 se sono 3 (E-330, Gr-685) per arrivare fino a circa 0.8, se sono 6 (il Coccodrillo delle Ferrovie Svizzere).

Se l'asse portante fosse uno solo , conviene stare fra 0.75 e 0.9, tenendo presente che il valore minimo è per le 3 assi (Gr-625) ed il massimo per le 5 assi.(Gr-480)

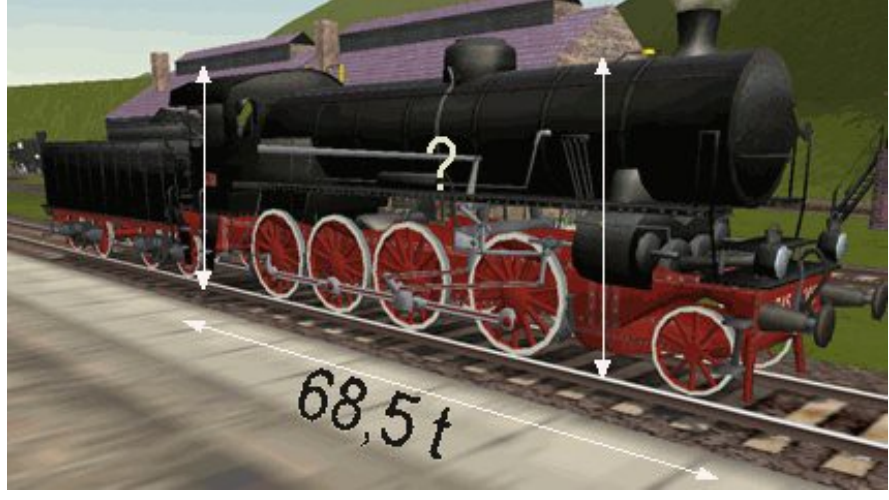

Es.: stimare il peso aderente di una locomotiva a 4 assi motori ed un asse portante (Gr-745 in fig. ) noto il suo peso totale di 68.5t. Stando su  $\rightarrow$  68.5  $*$  0.82 = **56.17t**, l'errore non può essere grave. Mi si perdonino gli esempi fotografici un po' vecchiotti, ma credo che migliorino la conoscenza storica delle nostre Ferrovie. Macchine più moderne si possono vedere dappertutto!

#### **Quali sono i fattori obiettivi che determinano il COEFFICIENTE DI ADERENZA (1°coeff)?**

#### **Fattori sfavorevoli:**

- 1) motore alternativo (vapore )
- 2) trasmissione a bielle
- 3) ruote alte
- 4) mancanza di dispositivi anticabraggio
- 5) tecnologia vecchia, in generale
- 6) binari usurati e umidi
- 7) molti assi motori

#### **Fattori favorevoli:**

- 1) motore elettrico
- 2) trasmissione ad ingranaggi
- 3) ruote basse
- 4) dispositivi anticabraggio
- 5) tecnologia moderna, in generale
- 6) binari nuovi e asciutti
- 7) pochi assi motori

Il punto 7 sembra paradossale, ma va compreso esattamente nel suo significato; vero che il 656 'tira di più' di un 4 assi, ma i 4 assi 'tirano meglio', nel senso che arrivano a coefficienti maggiori di un 6 assi **perché più semplici** e, quindi, anche più veloci. Se le 120t del 656 potessero essere scaricate su 4 assi, l'aderenza sarebbe sicuramente maggiore, diciamo, di 0.26; ma quante linee, in Italia almeno, sopportano 30t per asse? Forse nessuna. **Questa necessità ha fatto progettare, in Italia, dei 6 assi tra i migliori in senso assoluto.**

# b) Impostazioni principali

Impostare, innanzi tutto, **il peso in servizio** del rotabile nella sezione **Mass;** per le automotrici si dovrebbe impostare il peso comprendente quello 'normale' dei viaggiatori, in quanto incidono sulla prestazione del mezzo. Una Aln668 moderna pesa in servizio 37t e **42t** coi passeggeri (il 13,5% in più!). Le serie più vecchie variano da 32t a 36t, cui si aggiungeranno sempre 5t di carico **normale**. Il prossimo parametro da sistemare per ottenere un corretto sforzo di trazione è **NumWheels della sezione Engine**, in cui va inserito **il numero delle RUOTE motrici.** Le istruzioni del CD1 indicano ciò ed aggiungono di **rieditare l'Adheasion DOPO**, su questa base. Su questo punto vedere le considerazioni su NumWheels ( 1 ) a fine sezione.

E veniamo all'**Adheasion;** 4 parametri un po' ostici da digerire, particolarmente nel 3° valore, che TS dichiara laconicamente riferito all'uso della sabbiera. **Vero, ma DOPO averlo adattato all'aderenza del mezzo!** Qui, come in altre dichiarazioni, le spiegazioni di del CD1 di TS sono insufficienti ed addirittura insidiose.

Il 1° coeff. di Adheasion è **semplicemente calcolabile** se si conosce **sforzo massimo e peso aderente**. Fonte **certa** (Italo Briano, Storia delle Ferrovie in Italia vol.2, Cavallotti, Milano 1977) da per l'E-444 sforzo massimo d'avviamento di 23.300Kg e peso aderente di 84t. Il calcolo è presto fatto 23.3t/sforzo : 84t/massa = **0.28,** e **solo questo** è il valore da assegnare al 1° coeff. **LO "0.2" BUTTATELO NEL CESTINO, SE NON VOLETE CADERE NEL BARATRO!** Se lo sforzo massimo fosse dato in Kn (come avviene oggi), bisogna **convertirlo** nelle vecchie **t/sforzo** prima di eseguire il calcolo del 1<sup>°</sup> coeff., così  $\rightarrow$  Kn : 9,8 = t/sforzo. Es: convertire 150Kn in t/sforzo: **150Kn : 9,8 = 15,3t/sf** e **poi** dividere per il peso **aderente**.

Purtroppo, spesso, non si conosce lo sforzo massimo o si dispone di dati dubbi (Ad esempio, una fonte che dovrebbe essere attendibile per eccellenza assegna 300Kn all'E-412 di sole 87t ed il calcolo del 1° coeff. porta ad 0,35, **secondo me troppo ottimistico!** ). Nel primo caso si **deve** passare alla **stima** sulla base della tabella all'inizio della sezione (meglio mangiare questa minestra che saltare dalla finestra dello …0.2), nel secondo caso è una questione di scelta fra l'accettazione della fonte e la stima (**MAI, però, il ripiegamento acritico sullo 0,2)**

Per la **stima** del **1°** coefficiente di adheasion **(solo se non è noto lo sforzo massimo**) delle macchine elettriche e per le automotrici conviene stare fra 0.19 e 0.31, per quelle a vapore alternative fra 0.15 e 0.18, in relazione a quanto sopra esposto .

## **Due esempi di stima dello sforzo massimo e del 1° coefficiente:**

Una locomotiva a vapore di 5 assi motori ed un asse portante (1-5-0) ha peso in servizio di 90t. Stimare il suo sforzo massimo e, di conseguenza, il suo 1°coeff. di Adheasion. Innanzi tutto bisogna stimare il suo peso aderente che secondo le indicazioni dovrebbe aggirarsi sul 90% del totale, pertanto **90t \* 0.9 = 81t**, l'altro 10% finisce sull'asse portante. Essendo una macchina a vapore di ben 5 assi non possiamo assegnargli più di 0.16 di 1° coeff. per cui il suo sforzo massimo dovrebbe aggirarsi attorno a  $\rightarrow$  81t  $*$  0.16  $*$  9.8 = 127Kn.

Un locomotore di 4 assi tutti motori (B-B) a 'ruote basse' pesa 72.4t, anno di costruzione 1942. Stimare anche qui sforzo massimo ed il 1°coeff. di Adheasion. Nessun problema di peso aderente: tutti gli assi 'tirano', pertanto 72.4t, tutte buone. I 4 assi e le ruote basse sono fattori positivi, ma l'anno di costruzione denuncia una tecnologia non modernissima dei carrelli e la mancanza di dispositivi anticabraggio. Il valore in tabella di **0.23** può andar bene, per cui  $\rightarrow$  72.4t  $*$  0.23  $*$  9.8 = **163.2Kn** 

Il **2°** coeff. sarà semplicemente il doppio del primo e sarà **quello realmente usato da TS** per determinare il momento dello slittamento.**.** La funzione reale del 1° **va al di là** dal permettere l'impostazione corretta del secondo e verrà compresa più avanti.

Il **3°** valore deve contenere **il numero degli ASSI motori moltiplicati per il rapporto fra peso aderente e peso totale**  $\rightarrow$  **3°coeff = n.assi \* p.ad : p.tot.** Tornando al primo esempio dobbiamo tener conto di questo rapporto  $\rightarrow$  5  $*$  81 : 90 = **4.5 3° coeff.** 

Per il secondo non ci sono problemi  $\rightarrow$  4  $*$  72.4 : 72.4 = 4 3° coeff. Disponiamo così di tutto per le dichiarazioni di **NumWheels, Adheasion e MaxForce**:

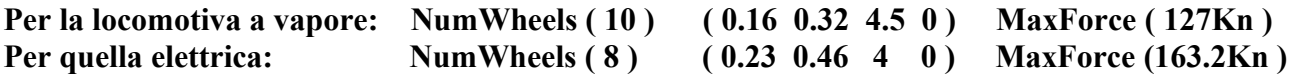

## c) Esempi

Qualche altro esempio, completo, chiarirà tutto molto meglio:

**FS-E-402 - peso in servizio 87t - peso aderente 87t [ 6000Kw ] Lo sforzo max dichiarato dalle FS è MaxForce ( 280Kn )** , ottenibili solo da un 6 assi. Se reputiamo questo dato **certo** basta **calcolare** il 1° coeff. di adheasion. 280Kn : 9.8 = 28.6t/sf e, quindi 28.6 : 87 = **0.33.** 1°coeff. di Adheasion (veramente eccezionale!). **MaxForce ed Adheasion devono sempre essere in SINTONIA,** anche se **sembra** una ripetizione. **SE SI MANTIENE LO '0.2' I 280Kn DIVENTANO**  $\rightarrow$  **0.2 : 0.33**  $*$  **280Kn = 170Kn!**, nella costernazione dei 6000Kw, che non possono far niente, durante l'avviamento! L'Adheasion diventerà **( 0.33 0.66 4 0 )**. e **NumWheels ( 8 )**

#### **FS-E-656 - peso in servizio 120t - peso aderente 120t [ 4800Kw ]**

**Non conoscendo lo sforzo massimo del nostro locomotore pesante**, dobbiamo subito **stimare** il suo coefficiente di aderenza. Tenuto conto che un 6 assi è meno efficiente di un 4, perché meccanicamente più complesso, possiamo assegnargli **0.26** e poi **calcolare** MaxForce **Se avessimo avuto i dati FS sullo sforzo massimo, la sima del coefficiente di aderenza sarebbe diventata un calcolo esatto, come nel caso dell'E- 402.**

120 \* 0.26 \* 9.8 = **MaxForce ( 305.76Kn ) NumWheels ( 12 ) ( 0.26 0.52 6 0 )**

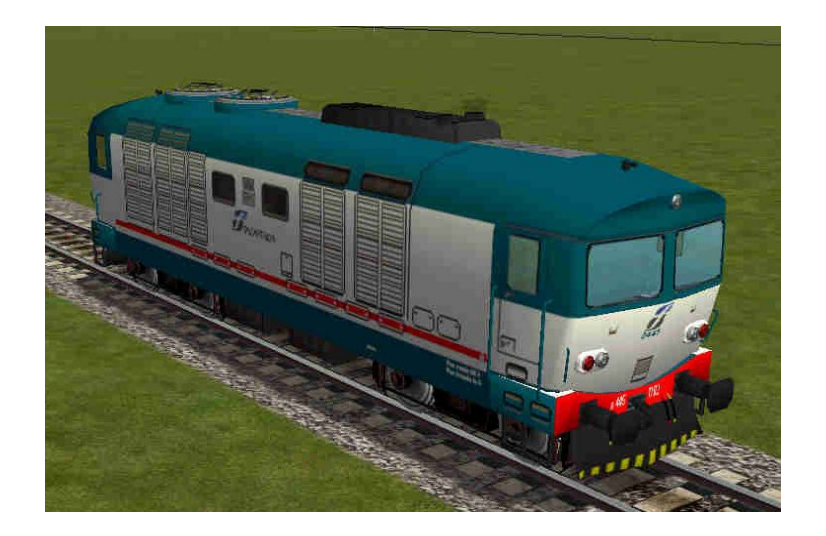

**FS-D-445 - peso in servizio 75t - peso aderente 75t [ 1560Kw ]** (in figura) Anche il nostro diesel-elettrico per eccellenza va impostato allo stesso modo. E' un 4 assi abbastanza recente, ma non predisposto per servizi impegnativi: 75 \* 0.27 \* 9.8 = **MaxForce (198.45Kn ) NumWheels ( 8 ) ( 0.27 0.54 4 0 )**

## **FS-GR-746 - peso in servizio 93t - peso aderente 66t - [ 1600 CV ]**

Il peso aderente reativamente basso è dato dalla presenza di 2 assi portanti su 4 motori.

I dati importanti sono le **66t e lo 0.15**; la potenza ed il peso in servizio **non contano**.

Il valore 0.15, basso, è determinato dal motore alternativo, dalla trasmissione a bielle, da 8 ruote ruote alte (1.85) e …dalla tecnologia del 1923, tutti fattori che danno alla locomotiva un procedere a zig-zag, che compromette la trasmissione della spinta sul binario. Pertanto:

66 **(e non 93!)** \* 0.15 \* 9.8 = **MaxForce ( 97Kn ) e NumWheels ( 8 ).**

Bisogna fare attenzione al 3° coeff. di Adheasion che sarebbe 4, **ma non tutto il peso della 746 è aderente**; solo il 66 : 93 \* 100 = 70.9 %. La rimanenza si scarica sugli assi portanti anteriore e posteriore e non serve alla trazione, per cui 4 \* 0.709 = **2.84 ( 0.15 0.30 2.84 0 ).** Se 0.15 ci pare poco, impostiamo 0.17 (il massimo per il vapore è meno di **1/5 del peso aderente**) Otteniamo: **MaxForce ( 110Kn) e ( 0.17 0.34 2.84 0 )**, migliorando l'avviamento.

**FS-Aln668-3100 - peso lordo 42t - peso aderente 19.3t \* 42 : 37 = 21.9t - [ 294Kw ]** Con soli 2 assi motori si perde peso aderente ma si può raggiungere **0.29**: 21.9 \* 0.29 \* 9.8 = **MaxForce ( 62.2Kn )** – limite raggiungibile solo per le Aln668-3300 Tenere presente che il motore diesel potrà darlo **solo** a circa 25Km/h, a differenza di quello a C.C. **NumWheels (4) e,**  $2 * 19.3 : 37 = 1.04 \rightarrow (0.29 \ 0.58 \ 1.04 \ 0)$ **.**  $(2 * 21.9 : 42 \text{ fa} \text{lo stesso})$ **.** La differenza si sentirà dopo l'avviamento, quando il peso aderente avrà incidenza sempre minore. Di questa Aln668 si parlerà diffusamente nella sezione Diesel.

**FS-E326 - peso in servizio 114t - peso aderente 60t – [ 2100Kw ]** Il peso aderente è **disastroso** rispetto al totale e **0.2** è il massimo assegnabile (anni '30) per cui: 60 \* 0.2 \* 9.8 = **MaxForce ( 117.6Kn ) NumWheels (6)** e  $3 * 60 : 114 = 1.58 \rightarrow (0.2 \ 0.4 \ 1.58 \ 0)$ 

### **Avendo il DATO dello sforzo massimo, ripeto, tutto diventa calcolo, abbandonando la stima. Diversamente la stima è NECESSARIA; va fatta per analogia e sui fattori elencati all'inizio.**

d) Approfondimenti e conclusioni

Resta da approfondire l'impostazione di TS per **NumWheels (1),** palesemente contraddittoria dopo che le istruzioni del CD dicono di impostarvi il numero delle ruote motrici e rieditare l'adheasion. Escludendo che quelli della Microsoft siano impazziti, resta una sola possibilità: **questa impostazione è quella che fa funzionare APPARENTEMENTE bene tutto e permette di lasciare anche l'Adhaesion come proposta ( 0.2 0.4 2 0 ), semplicemente perché TS di molti valori immessi SE NE INFISCHIA,** preoccupandosi di non crear problemi all'utente medio. Lasciando NumWheels ed Adheasion come stanno, non serve a niente impostare accuratamente lo sforzo massimo, tanto TS lo supera e, con Antislip (), senza nemmeno slittare**. In altre parole il programma è fatto per chi vuol farsi un giro in treno e basta, senza preoccuparsi di farlo funzionanare correttamente. MA PERCHE' NON L'HANNO DETTO CHIARAMENTE?** Poi un 428 tira più di un 626, il 326 non slitta nemmeno a tirargli il collo all'avvio ed il 656 fatica a tirare 15 carrozze, semplicemente perché qualche volonteroso ha tentato di capirci qualcosa di più e, **SOPRATTUTTO è caduto nell'insidiosissima TRAPPOLA di MaxContinuosForce e della sua relazione con la quasi altrettanto insidiosa MaxForce, che ci ha aspettati TUTTI al varco, al momento dell'installazione di TS!** Che l'abbiano messa in piedi **apposta** quelli della Microsoft!? Ma di MaxContinuousForce ci sarà molto da dire dalla prossima sezione.

# 2) MOTORI A VAPORE ED A C.C.

a) MaxContinuousForce

Non ci si meravigli, innanzi tutto, per l'accostamento apparentemente paradossale! Una Gr-691 ed una E-636 erogano la potenza con la stessa curva caratteristica detta a **potenza costante**, ideale per i mezzi di trazione, **con riduzione di sforzo all'aumento della velocità**, '**ubbidienti**' ad una semplice formula che vedremo fra poco.

Il motore **asincrono trifase** ha una caratteristica a **giri costanti** ed a potenza crescente fino al raggiungimento **dell'unica velocità disponibile** ed autostabilizzantesi sulla stessa indipendentemente dal carico. Se il carico è eccessivo il motore aumenterà l'assorbimento di corrente (Ampere) per mantenere i giri, **fino a …bruciare.** In foto il trifase E-554.

Da qui la necessità di composizioni di carico che si adattino ai motori (carichi quasi standard). TS non prevede questa caratteristica ( questi motori hanno operato in Italia fino agli anni '70 ), per cui conviene accontentarci di farli funzionare, per ora, come se fossero a C.C.

**Interessante studiare un .eng, derivato dal diesel (sì!), per tentare di risolvere il problema**.

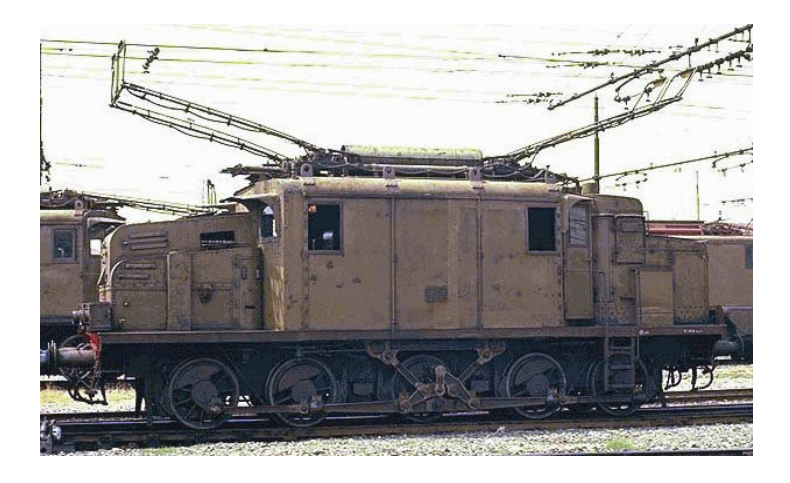

**La semplice formula che lega potenza in Kw, velocità in Km/h e sforzo in Kn è:**

# $3.6 * Kw = Kn * Km/h$

(dove 3.6 permette di usare i Km/h, evitando gli scolastici, ma scomodi, metri/secondo).

**Basta conoscere la POTENZA del mezzo per ottenere automaticamente lo sforzo ottenibile alle varie velocità.** Per chi mastica un po' di matematica si può dire che **lo sforzo è inversamente proporzionale alla velocità** e la loro relazione è rappresentabile con un'iperbole **equilatera.** 

**MaxContinuousForce è quindi una variabile dipendente, non un valore da immettere:**

**Gr-691 1750CV \* 0.735 = 1286Kw** (meno di un E-424!) 0.746 si usa per gli HP. **E-636 2060Kw**

#### **SOLO ADESSO COMINCIAMO A PARLARE DI KILOWATT!**

**Non serve nessun altro dato, se supponiamo una perfetta proporzionalità inversa** e, quindi, il rispetto integrale della formula; ma TS, richiedendo espressamente lo sforzo continuo, per la struttura del programma stesso, complica un po' le cose, nel senso che spiegherò più avanti. Cominciamo ad ottenere la formula che permette di calcolare gli sforzi alle varie velocità:

 $Kn = Kw : Km/h * 3,6$ , ed in particolare:

 $Kn = 1286$ :  $Km/h * 3.6$  per la Gr-691  $Kn = 2060$ : Km/h  $* 3,6$  per la E-636

## **Basta immettere una velocità che lo sforzo salta fuori automaticamente.**

Pertanto la 691 a 50Km/h darà uno sforzo di 92.6Kn che, a 110Km/h, scendono a 42.4Kn. Le cose vanno meglio per la E-636 cha a 50 all'ora da 148.3 Kn ed a 105Km/h ancora 70.6Kn. Tutti gli altri valori velocità/sforzo vanno calcolati con lo stesso procedimento, per ottenere un numero sufficiente di punti per disegnare un'iperbole accettabile.

I pesi aderenti sono noti: **60t** per la 691, **101t** per il 636 e determinano lo **sforzo massimo**, in combinazione col **coefficiente di aderenza**.

I coefficienti di aderenza sono stimabili in **0.18** (con un po' di ottimismo) per la 691, **0.22** per il 636

Moltiplicando i pesi aderenti per i rispettivi coefficienti si ottiene (già visto nella sezione Trazione): **Gr-691 60t \* 0.18 \* 9.8 = 105.84 Kn MaxForce E-636 101t \* 0.22 \* 9.8 = 217.756 Kn MaxForce**

Questi valori rappresentano solo **il LIMITE di accelerazione all'avviamento** delle 2 macchine

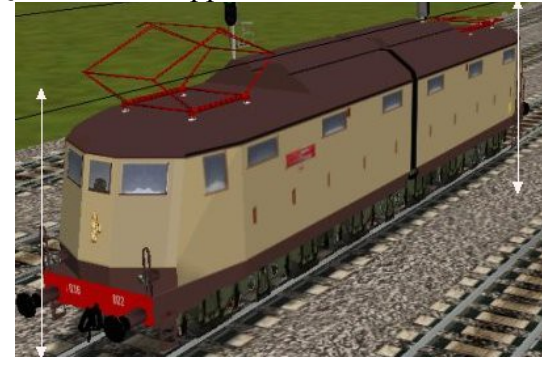

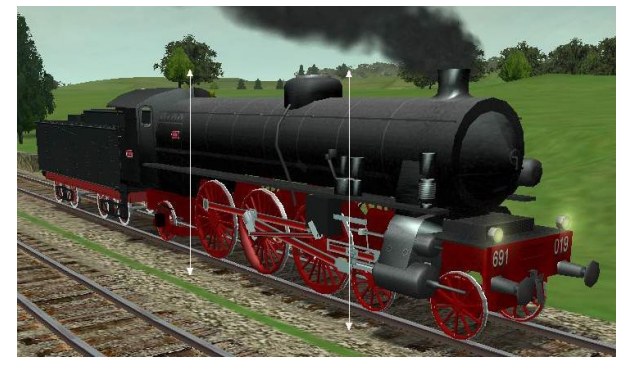

Una lotta fra due generazioni completamente diverse, anche se il fascio littorio della E-636 I tradisce un'età di almeno 60 anni. La Gr-691 è più vecchia di almeno 10 anni. (in figura) La tecnologia dell'E-636 I è d'avanguardia per il 1940; ruote da 1.25m e maggiore stabilità in curva, 3 carrelli **mobili** in perfezionamento, trasmissione ad ingranaggi, ma la velocità è ancora limitata prudenzialmente a 105Km/h, per i **6 assi motori** e per il **surriscaldamento dei mozzi**. La vecchia Gr-691 ha il meglio della tecnologia del **'vecchio'**: le alte velocità impongono ruote alte (m2.03) per **abbassare i giri** e la stabilità conta poco se si percorre solo la Milano-Venezia; i due assi portanti anteriori e quello posteriore sono **il prezzo da pagare per la velocità**, anche se fanno perdere **non poco peso aderente** all'avviamento. Ma che importa!, il **rapido** farà pochissime fermate e la bassa accelerazione verrà ampiamente compensata dalla velocità massima di 130Km/h.

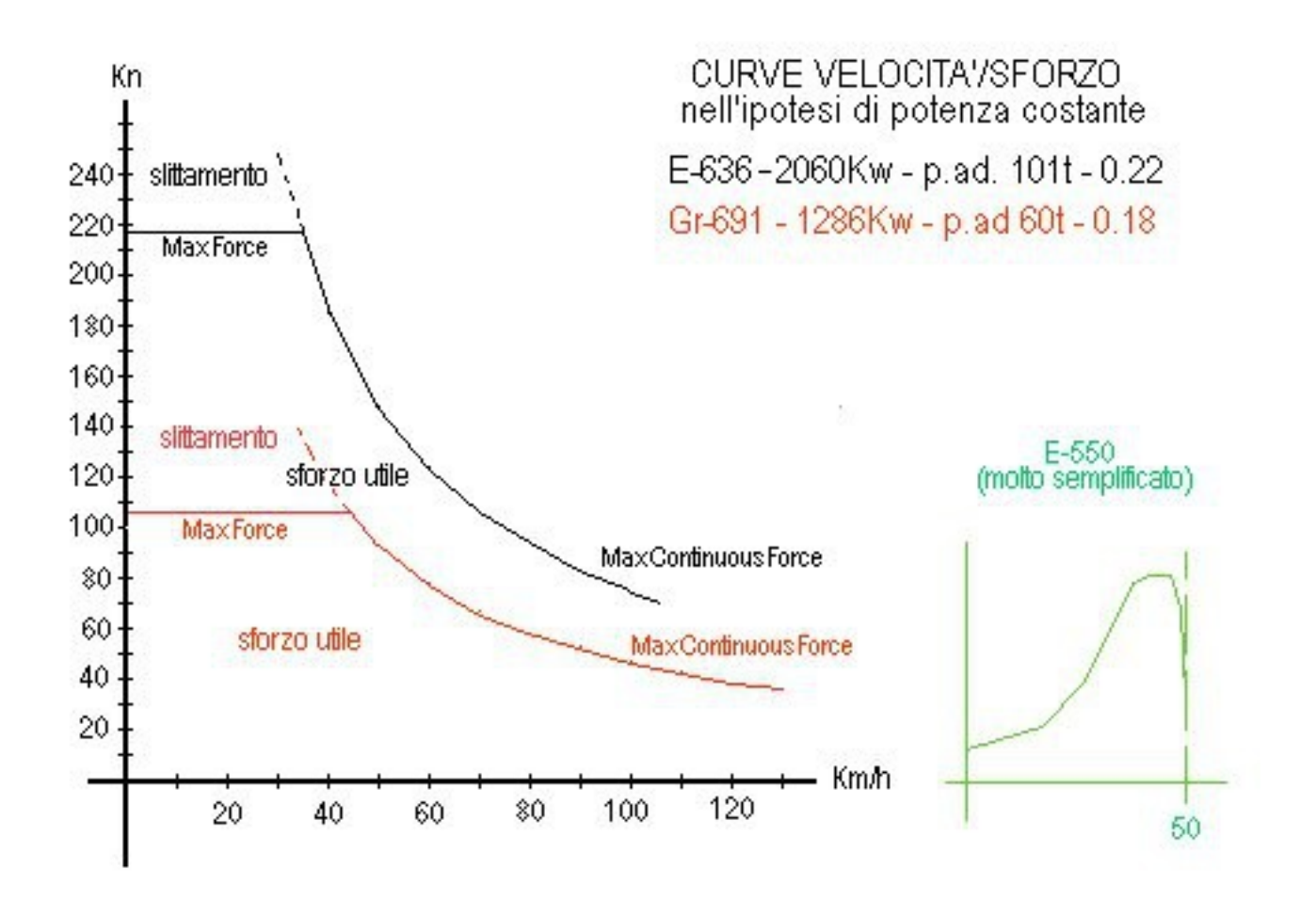

Dall'esame del grafico si vede, ancora una volta, che **MaxForce** rappresenta **SOLO** il limite di sforzo oltre il quale c'è lo slittamento. Non ha **NIENTE** a che fare con lo sforzo continuo. **MaxContinuousForce** è una **funzione** decrescente rispetto alla velocità e quindi legata **SOLO alla potenza del motore**. Va quindi **CALCOLATA, NON STIMATA.**

Diventa tratteggiata quando è eccessiva rispetto a MaxForce e ciò produce slittamento. La fine del possibile slittamento avverrà alla velocità in **cui retta ed iperbole si incontrano**: circa 45 all'ora per la 691 e circa 35 all'ora per la più 'aderente' 636.

Entrando nel confronto fra le due macchine si nota la grande superiorità allo spunto dell'E-636, con uno sforzo accelerante all'incirca doppio della 691, grazie soprattutto alle sue 101t aderenti ed al coefficiente di 0.22 contro 0.18 (vedi Trazione su rotaia)

Mantiene superiorità per quasi tutta la curva di MaxContinuousForce grazie ai 2060Kw, ma dovrà concedere 25Km/h di velocità massima alle grandi ruote ( 2.03m ) della 691 ed accontentarsi di arrivare…seconda a Venezia **al traino di un rapido**. Al traino di un **locale** le cose si invertono! Si comprende come la 691 venisse usata solo per treni rapidi e spesso in doppia trazione, con l'ulteriore limitazione dovuta alle 20t per asse, sopportabili, nell'anteguerra, da pochissime linee. La sempre valida E-636, con 16.8t per asse, nelle versioni da 120Km/h, va ancora dappertutto. Il diagramma in verde a destra mostra la caratteristica di un motore trifase, per un confronto.

# b)  $42$  Km/h !!!

A questo punto ci si chiede a cosa serva impostare MaxContinuousForce, se tutto funziona automaticamente. **E' necessario, perché TS da la possibilità di variare l'andamento della curva continua discostandosi dalla formula 3.6 \* Kw = Kn \* Km/h; permette cioè di impostare un'IPERBOLE NON EQUILATERA, purtroppo senza dirlo da nessuna parte.** E' possibile che negli USA adottino motori con caratteristica di trazione diversa dalla C.C. e che, pertanto, la variabile MaxContinuousForce sia effettivamente da impostare, ma, **in Italia usiamo la C.C**., per cui l'obiezione, **teoricamente** validissima**, non ha fondamento pratico.**

La cosa in sé darebbe **una possibilità in più**, se si sapessero **esattamente** le conseguenze che può produrre e quindi se si sapesse usarla **con cognizione di causa**.

Purtroppo le istruzioni non danno alcun ragguaglio e l'utente finisce di fare una stima di **MaxContinuousForce necessariamente arbitraria ed alquanto approssimativa**, **legandola a 'QUALCOSA IN MENO di MaxForce'. Bisognerà pur immetterlo questo numero!**

A questo punto la **FRITTATA fra sforzo massimo e continuativo** è fatta, pronta ed avvelenata. Proseguendo su questa strada si finisce in un vicolo cieco: **un dato richiesto è sovrabbondante**, almeno in Italia, dove si usa la C.C. e bisogna abbandonare la filosofia del '**qualcosa in meno**'

Porto un esempio scolastico, banalissimo, per chiarire la situazione che si è creata. Problema di quinta elementare, o meno: Calcolare l'area di una stanza quadrata sapendo che il suo lato è di 5m ed il suo perimetro di 28m. "Facciamo 36m² per non consegnare il foglio bianco, che è peggio di sbagliare!". **Lascio a chi legge il commento!!**

# **TUTTI SIAMO CADUTI ROVINOSAMENTE SU QUESTA INSIDIA, NON E' VERO!?**

**La velocità STANDARD che fa QUADRARE esattamente l'iperbole equilatera è 42Km/h per qualsiasi macchina, altre velocità producono imprevedibili e spesso gravi conseguenze.** Trovare questo valore e capirne il significato mi ha messo a dura prova per diverso tempo, con la predisposizione di cabine attrezzate alla rilevazione ed armandomi di calcolatrice.

Pertanto, se **CALCOLIAMO** lo sforzo continuo, **dividendo la potenza per 42 e moltiplicando per 3,6,** la locomotiva si comporta **PERFETTAMENTE** come nel grafico e, cioè, darà **potenza costante a qualsiasi velocità** (quella massima, se tiriamo), ubbidendo alla caratteristica **teorica** del **motore a vapore ed a CC.** Nel caso delle nostre due locomotive si otterrà:

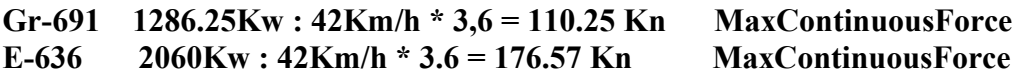

I valori ottenuti **sono il solo strumento** per far rispettare a TS la solita formula. Se dovessimo calcolare quelli dell'E-402 **non dobbiamo spaventarci** se succede ciò:

**E-402 6000Kw : 42Km/h \* 3,6 = 514.3 Kn !! MaxContinuousForce**

**L'E-402 non potrà MAI raggiungere questo sforzo, perché bloccato da MaxForce di 280Kn (dato ufficiale FS), dall'Adheasion e stabilizzato da Antislip (), fino a quando il locomotore raggiungerà la velocità minima per evitare lo slittamento ed entrerà in potenza costante.** E' possibile calcolare esattamente questa velocità, solo visualizzata nel grafico? C'è sempre la solita formula che, stavolta, dà la velocità conoscendo potenza e sforzo:

## **6000Kw : 280Kn \* 3.6 = 77.14Km/h**

che è la velocità **minima** alla quale il macchinista potrà mettere i motori in parallelo. A questo punto, anche tirando al massimo, lo sforzo comincerà a diminuire al crescere della velocità, **ma la potenza erogata sarà sempre di 6000Kw** fino a quando non si sistema la manetta. **Regolare** la potenza continua è compito del **macchinista** non di TS.

Se si ritiene che i 6000Kw al cerchione siano troppi, basterà ridurre un po' Max Power, **senza toccare la FORMA dell'iperbole equilatera** e mantenendo tutto sotto controllo. **Naturalmente bisognerà ricalcolare, sempre su base 42, MaxContinuousForce.**

Variando **SOLO** MaxContinuousForce si **DISTORCE l'iperbole, senza saper bene come.**

# c) Verifica

Cito un esempio per chiarire tutto ciò. Prendiamo l'E-632 e supponiamo di aver stimato,

in mancanza di dati certi, che abbia uno sforzo massimo e continuo di 250Kn. Questa scelta, **ma chi imposta il .eng non lo sa!**, implica la scelta della velocità di sforzo continuo di  $\rightarrow$  4600Kw : 250Kn  $*$  3.6 = 66.24Km/h - troppo alta per la potenza costante! Questi sono i risultati con MaxContinuousForce a 250Kn equivalenti a 66.24Km/h, confrontati con quelli a 394.3Kn relativi a 42Km/h, **rispettando tutti gli altri parametri proposti da me.** (tutto ciò può essere verificato modificando il .cvf, sistemando in cabina i digitali di ora, velocità e sforzo magari allo 0.1, armandosi di calcolatrice e di un po' di pazienza):

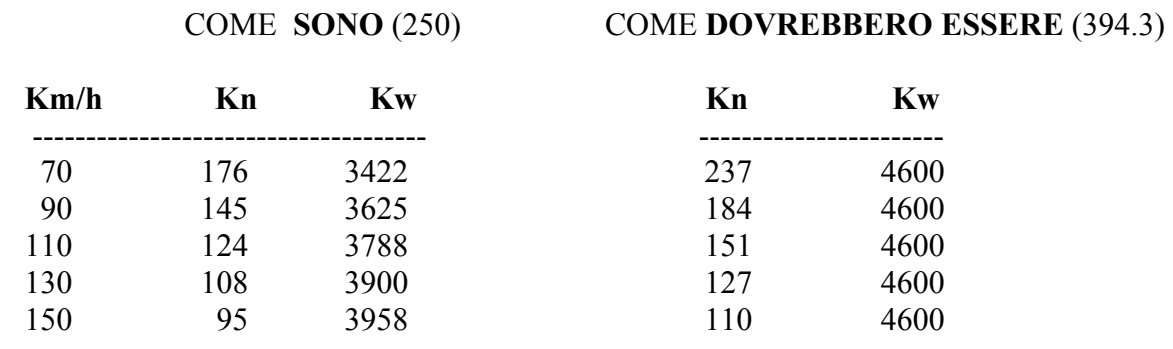

**Questo riduce FORTEMENTE le prestazioni dell' E-632 e di qualsiasi altra macchina!** Nemmeno mettendo Numwheels (1) la situazione migliora per quanto riguarda la potenza erogata. Se si mantengono **tutte** le mie impostazioni e si pone Numwheels (1), il 632 supererà i 380Kn di sforzo all'avviamento (**del tutto impossibile per un peso di 103t**, e molto difficile anche con la sabbiera), al livello del Dash9 di 155t, e si potranno produrre **situazioni del tutto irrealistiche, particolarmente in salita.** (Insomma, TS si infischierebbe dell'Adheasion e di MaxForce ).

Il solito grafico potrà visualizzare rapidamente tutto; l'iperbole **rossa non è più equilatera;** parte bassa, ma è a potenza crescente ed i riferimenti d'area e di differenza di sforzo lo evidenziano. **Interessante sarebbe comprendere l'equazione della nuova iperbole!!**

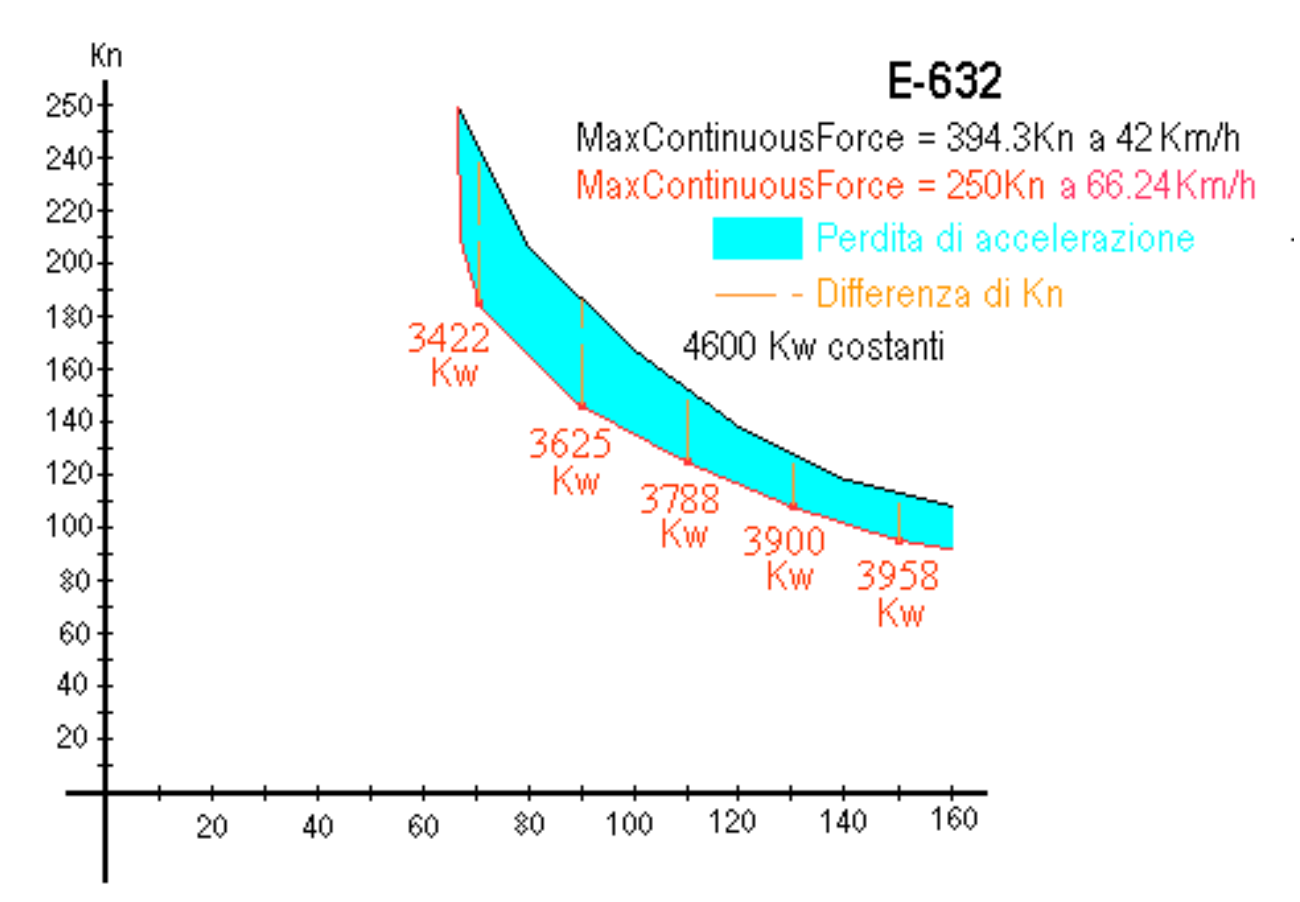

Si può osservare come la determinante caduta di potenza si ha all'entrata in parallelo ed il

**recupero è progressivo** con la velocità, ma la potenza raggiunta ancora lontana da 4600Kw. Le macchine che subiranno il maggior danno saranno quelle molto potenti e veloci. Chi si sognerebbe di assegnare ad un E-402 **ben 514.3Kn** di MaxContinuousForce, tenuto anche conto che pesa **solo 87t?**

**Conclusione: un'aumento dei 42Km/h riduce le prestazioni di una macchina ed una riduzione le aumenta. La differenza di prestazione rispetto all'iperbole equilatera sarà tanto maggiore quanto più grande sarà la differenza, sempre rispetto a 42.**

# d) Piccola riduzione

Detto questo, è anche possibile **DISCOSTARSI LEGGERMENTE dai 42Km/h, per macchine di bassa potenza rispetto al peso e quindi di sforzo continuo molto basso rispetto a quello massimo, riducendola** In figura il vecchio Coccodrillo delle FFS, di 103t aderenti e di soli 1650Kw, **che tira più di peso che non di potenza** (perdonandomi la terminologia un po'

- discutibile)**.** Ciò darà un maggior potenza continua al momento del passaggio in parallelo, **anche**
- **se la cosa sa di un piccolo furto. La conseguente potenza decrescente finirà presto,** a 65Km/h**,**  sua velocità massima. I 42Km/h potrebbero diventare 39/40 (non meno!) conrelativo aumento
- **di sforzo.** Va però anche detto che le Ferrovie Svizzere sono servite da macchine a **corrente alternata monofase,** che hanno una curva caratteristica un pò diversa da quelle italiane a **C.C**.
- **Per macchine moderne italiane con sforzo continuo, già calcolato a 42Km/h, superiore a quello massimo, la cosa non ha alcun senso e si risolverebbe in una grave distorsione.**

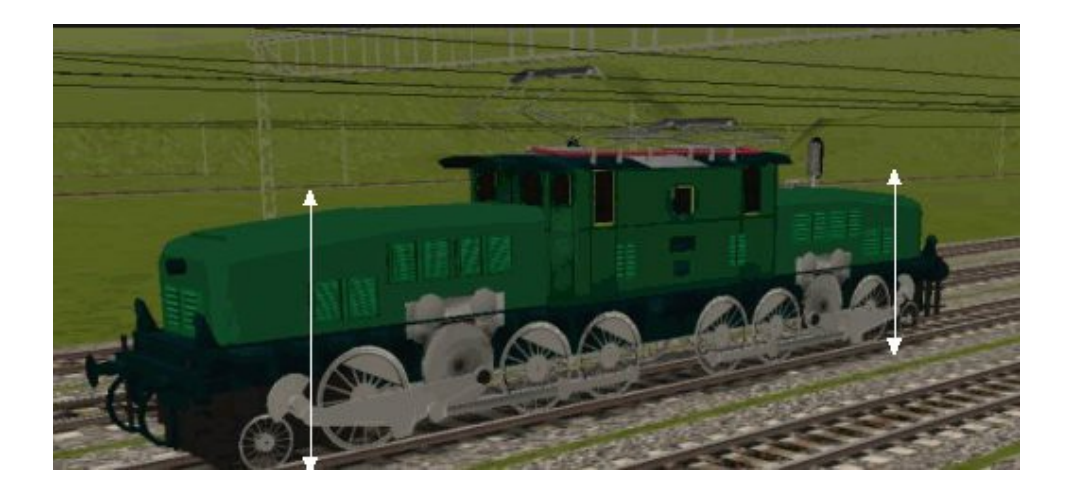

e) Ulteriore realismo

Avendo sistemato correttamente tutte le impostazioni, volendo massimizzare il realismo, è possibile mettere un **comment** davanti ad (**Antislip ()** ). Non sarà così più possibile avviare i motori a **tutta manetta**, magari per pigrizia, (tanto c'è l'Antislip che stabilizza lo sforzo massimo!) ma bisognerà comportarsi come un vero macchinista ed avviare gradualmente (simulando serie e serie/parallelo) fino alla velocità di parallelo. Se avvenisse lo slittamento sarà necessario ridurre la spinta **alla metà dello sforzo massimo,** per poter riprendere ad accelerare **(se dividete il 1° coeff. di adheasion per il 2° si ottiene 0.5 ……!).** Sembra proprio che il 1° coeff. serva proprio a questo! Ma a questo punto credo di aver detto tutto l'essenziale ed i volonterosi potranno fare il resto, su una base che ritengo valida.

e) La nuova E-402

In pratica, il file .eng della nostra E-402 dovrà subire le seguenti modifiche rispetto a quello originale, con la**VIVISSIMA RACCOMANDAZIONE**, di **salvare il .eng originale** da qualche parte sull'HD. Questo vale particolarmente per i meno esperti.

**Un minima svista di rieditazione**, come l'omissione di una parentesi o di uno spazio, **potrebbe potrebbe lasciarvi senza più nulla!:**

Mass ( 87t )

Adheasion ( 0.33 0.66 4 0 )

Friction (

)

 $5.1\text{N/rad/s}$  1  $-1\text{rad/s } 0$  1 1

1073N/m/s 0 1mph 12.39N/m/s 1.8

Antislip () comment ( opzionalmente "**comment ( Antislip () )"** )

MaxBrakeForce (104.4Kn)

MaxPower (6000Kw) MaxForce (280Kn) MaxContinuousForce (514.3Kn) NumWheels ( 8 ) MaxCurrent ( 2000 A ) comment (Ampere =  $Kw$  : Kvolts, nel caso delle FS 6000 :  $3 = 2000$ A )

f) Il nuovo …E-428 I

Mass ( 131t ) comment ( peso aderente 76t )

Adheasion ( 0.2 0.4 2.32 0 )

Friction (

 $\lambda$ 

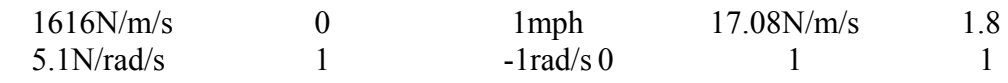

comment ( contando due assi portanti come un asse motore, in pratica 6 assi )

Antislip () comment ( molto interessante e divertente "**comment ( Antislip () )"** )

MaxBrakeForce (114Kn)

comment ( la 428 I non ha freni sugli assi portanti, quindi ho portato 1.2 a 1.5 **del peso aderente.** Se frenasse ancora poco incrementare il coefficiente! Il massimo sono 148.96Kn. )

MaxPower ( 2800Kw ) MaxForce ( 148.96Kn ) MaxContinuousForce ( 240Kn ) NumWheels ( 8 ) MaxCurrent ( 933A )

**Tutto qui in pratica. Bisognerà prestare più attenzione per la nuova Aln668-3203!**

# 3) MOTORI DIESEL

# a) Impostazione del cambio

Questa sezione non riguarda i diesel elettrici (D-445 ad es.), considerati come macchine a CC.

Una Aln668-3300 del peso lordo di 42t, della potenza di 340Kw e con 5 marce **non può funzionare correttamente** con i dati .eng della Kiha, di 140Kw (o 180, o più di 300?), 2 marce e di ben più modeste ambizioni. Nemmeno la Littorina Aln556 I di 120Kw (in figura) può accettarli, reclamando, **come minimo**, il cambio a 4 marce; ma sistemare un .eng è un grosso problema.

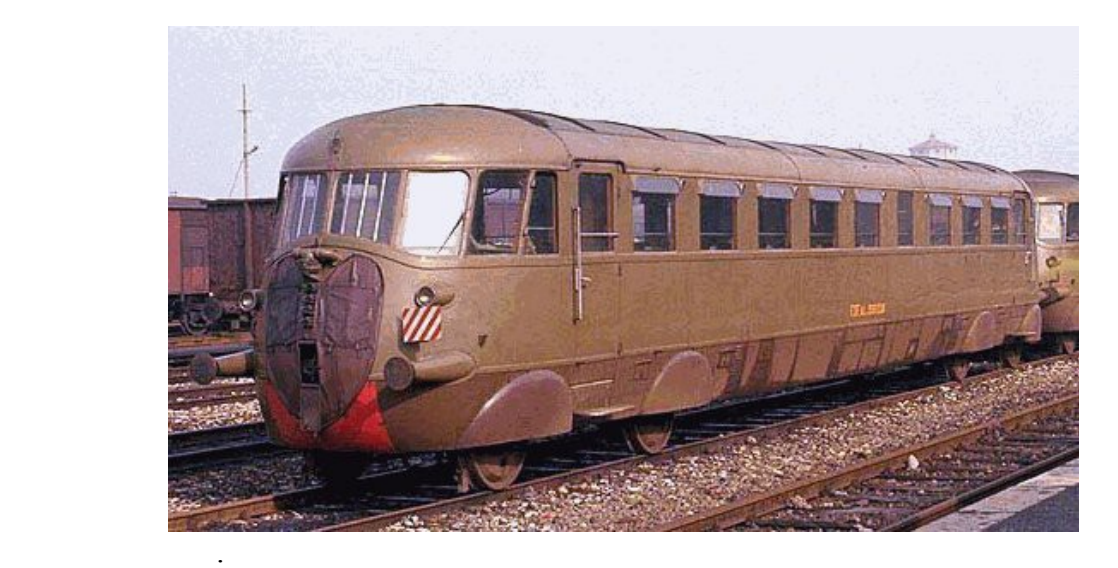

Le sezione fondamentale è 'Engine', che si riflette anche sul file .cvf per i controlli in cabina. Per le dichiarazioni '**GearBoxMaxSpeedForGear**' e '**GearBoxMaxTractiveForceForGear**', di importanza capitale, bisogna sempre utilizzare la formula che lega potenza (Kw), velocità (Km/h) e sforzo (Kn) **3,6 \* Kw = Kn \* Km/h** e da questa ricavare con un semplice calcolo gli sforzi ottenibili alle velocità **massime** delle varie marce.

Basta conoscere la potenza massima, il numero delle marce e fissare, **con un po' di buonsenso automobilistico**, le velocità massime delle stesse per ottenere **una buona simulazione**; va tenuto presente che quasi tutte le ALn668 hanno 5 marce, tranne le 2400 e diverse 1500, che ne hanno 4, come la Littorina Aln556.

Ad esempio, la ALn668-3203 ha 294Kw, velocità massima di 130Km/h, 5 marce ed è stata progettata per disporre di un buon 'passo' sulle velocità medio/alte. Pertanto la sequenza: ( 24, 43, 67, 96, 130 ) **può** andar bene, non potendosi discostare molto da quella vera, ottenibile solo dalle FS. (**quasi assenti** sul WEB per i dati tecnici). La dichiarazione in TS **va fatta in mph**, quindi, dopo aver diviso le velocità massime per 1,6, si ottiene, con un **leggerissimo incremento** per corrispondenza strumenti:

#### **GearBoxMaxSpeedForGears ( 15 27.2 42.4 60.8 82.5 ) DieselEngineSpeedForMaxTractiveEffort ( 15 )**

Il calcolo degli sforzi è presto fatto:

 $Kn = Kw : Km/h * 3,6$  in generale. In particolare, proprio per la Aln668-3203:

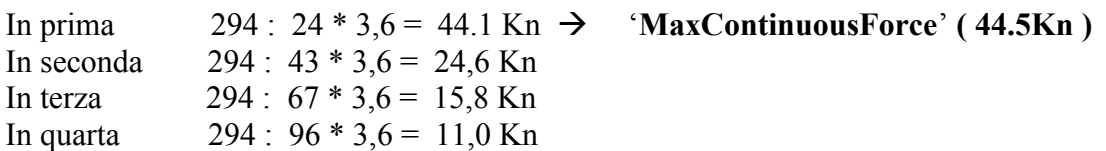

In quinta  $294 : 130 * 3{,}6 = 8{,}1$  Kn quindi:

**GearBoxMaxTractiveEffortForGears ( 44541N 24885N 15987N 11168N 8256N )**

Prevenendo, anche qui, il piccolo furto che TS potrebbe fare durante la guida.

La 3203 raggiungerà tali sforzi **solo alle velocità massime**, funzionando il motore diesel a **potenza crescente** (come un camion), caratteristica che lo rende debole allo spunto. Volendo dare un 'passo' superiore alla nostra 3203 a velocità più basse basterà 'accorciare' la, 2a, 3a e 4a, diciamo, di un 10%, e ricalcolare gli sforzi corrispondenti. Per la Littorina Aln556 II a 4 marce, 170Kw, si **potrebbe** partire da ( 24 47 76 110 ).

# b) Contraddizioni della Kiha

E qui casca l'asino per la stessa Kiha, presentata per 140Kw , 35Kn di sforzo massimo e continuo e 112 Km/h all'inizio della sezione 'Engine', in **aperta contraddizione** con Italiano.pdf, ( l'help originale in inglese non mi funziona!), che le assegna 246CV (180Kw), 95Km/h. Ma non basta; più avanti nel .eng viene dichiarato uno sforzo di 25Kn a 48Km/h (30mph). Calcolando la potenza erogata si ottiene  $\rightarrow$  48  $*$  25 : 3,6 = 333Kw!. A 112Km/h (70mph) lo sforzo è di 11Kn per una potenza di  $\rightarrow$  112  $*$  11 : 3,6 = 342Kw. **'Incuria nella pubblicazione'** è dir poco! La contraddizione fra potenze dichiarate ed erogate è enorme, a meno che la Kiha non abbia **2 motori e mezzo per il file .eng o quasi 2 motori per Italiano.pdf**; ma questo non assolverebbe certamente il creatore del file .eng. Evidentemente la presentazione nelle istruzioni (180Kw) e la prima dichiarazione di 'Engine' (140Kw) non contano più niente, se, più avanti, nella sezione 'GearBoxMaxTractiveEffort ForGear' ce n'è un'altra che assegna 25Kn a 30mph = 333Kw; ma anche questo andava controllato meglio.

Per chi vuol farsi un giro distensivo, in compenso, l'automotrice è veramente eccezionale! **Insomma questo .eng è proprio il toccasana per tutto e per tutti, ….compresa la Kiha!**

# c) Coppia massima

Si potrebbe obiettare che lo sforzo massimo non coincide con il massimo dei giri, bensì con il regime di **coppia massima**, più basso, dopo di che l'accelerazione comincia a diminuire, pur aumentando ancora la potenza, fino a quando il cambio di marcia diventa **necessario e coveniente. Verissimo** ma, purtroppo, TS ignora il concetto di coppia massima (abusa, in compenso, della parola '**brake**' che compare anche 50 volte (!) in un file .eng; chi troppo e chi niente!) e si accontenta della progressione dello sforzo fino al massimo dei giri, **per quanto ho finora capito**, dopo diverse prove. Ci si deve pertanto accontentare delle dichiarazioni disponibili. Tutto ciò può essere schematizzato, molto semplicemente, nel seguente grafico:

#### Comportamento di TS Comportamento più realistico

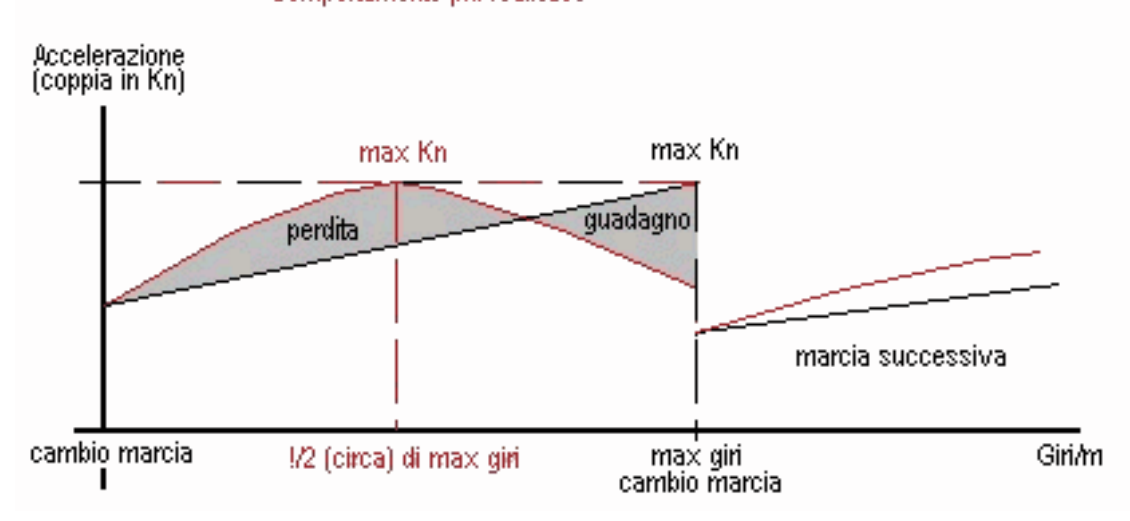

Si può osservare come, in TS, il motore **perda** Kn rispetto alla parabola rossa dopo il cambio di marcia (origine) e **guadagni** a regimi di giri alti; in altre parole in TS il motore "va in coppia" in ritardo, per cui, per ottenere il miglior rendimento in termini di spinta, conviene decisamente "tirare le marce al massimo" prima di cambiare e "scalare" non molto dopo che la velocità massima della marcia inferiore lo permetta.

Una guida 'tranquilla', particolarmente in salita, potrebbe lasciare il motore con una coppia insufficiente, per poter riprendere bene i giri dopo il cambio di marcia.

A proposito, ci voleva molto a mettere un **contagiri** in TS? Tutte le automotrici ne dispongono!

# d) Messa a punto del motore

Anche le dichiarazioni riguardanti il minimo, lo stallo, il numero massimo di giri e la capacità di incrementarli in un secondo dovrebbero essere adeguate al motore.

TS pone a 1200 il numero massimo di giri (**DieselEngineMaxRPM**) per un motore diesel , ma le nostre Aln girano a 1800 da quasi 70 anni! Una delle **tante pecche** (disinformazione) dei .eng, che l'utente deve addomesticare, adattandosi ai limiti posti da TS.

Conviene prendere per buoni i 1200 giri e **proporzionare** le altre dichiarazioni in base ai dati FS ed al solito buon senso. Il minimo dei giri delle Aln '**DieselEngineIdleRPM'** è di circa 1/3 dei massimi (fonte FS) per cui, se impostiamo 1200 per il massimo, imposteremo 400 per il minimo. Il limite di stallo '**DieselEngineStallRPM'** può essere messo a 200, senza inconvenienti.

Per la capacità di aumentare i giri in un secondo, particolarmente importanti in salita, '**DieselEngineMaxRPMChangeRate'** TS pone il limite di 200 (1/6 dei massimi).

Questo valore può essere calcolato, macchina per macchina, in base alla potenza del motore ed al peso dell'automotrice ed ottenere un risultato sufficientemente realistico.

Assegnando 200 giri alla ALn668-3300, che ha il miglior rapporto potenza/peso delle nostre Aln668, si deve calcolare tale rapporto  $\rightarrow$  340 : 42 = 8,1 e mantenerlo come base dei calcoli, se vogliamo contare anche i 68 passeggeri; se non li vogliamo  $\rightarrow$  340 : 37 = 9,2 e l'automotrice vola, ma il realismo ne risente un pò. La scelta è, ovviamente, del tutto opzionale, purchè si comunichi ciò alla dichiarazione '**Mass'**, all'inizio del .eng.

Quanti giri al secondo riuscirà a prendere, al massimo, la nostra 3203 di 42t e di 294Kw? Il suo rapporto potenza/peso, con passeggeri, è  $\rightarrow$  294 : 42 = 7 per cui dovrà accontentarsi di:

## **DieselEngineMaxRPMChangeRate = 200 \* 7 : 8,1 = 173**

Altre dichiarazioni da fissare:

#### **DieselEngineType ( mechanical ) GearBoxOperation ( manual ) GearBoxEngineBraking (all\_gears )**

Bisogna anche adeguare la dichiarazione '**Gear'** alla fine del file .eng, impostando, anche qui il numero delle marce (5, o, nei modelli sopracitati, 4):

f) La nuova Aln668-3203

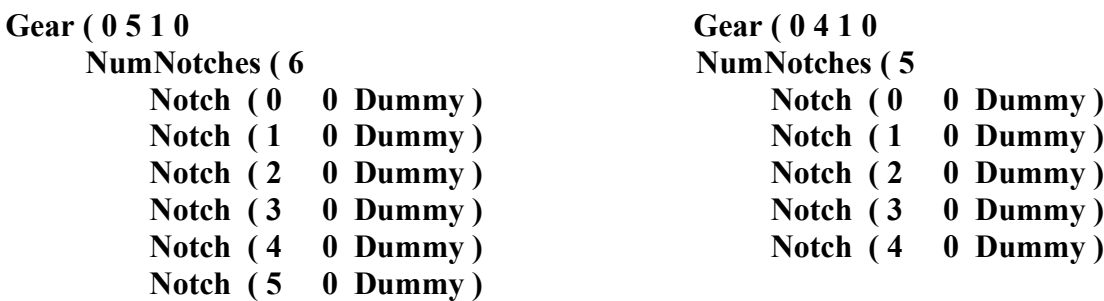

**Le raccomandazioni fatte precedentemente vengono ribadite per questo .eng più …lungo.**

```
Mass ( 42t ) comment( tara in servizio 37t, lordo massimo 44t )
Adheasion ( 0.29 0.58 1.04 0 )
Friction (
      785N/m/s 0 1m/s 9.70N/m/s 1.8
          5.1N/rad/s 1 -1rad/s 0 1
     )
AntiSlip ()
MaxBrakeForce( 50.4kN )
MaxPower ( 294kW )
MaxForce ( 62.2kN )
comment (puramente teorico: in 1a lo sforzo massimo a 24Km/h (15mph) è 44.1Kn;
        potrebbe raggiungerli la 3300 di 340Kw, a rapporti corti, se la 1a
```

```
 avesse velocità massima minore di 20Km/h (12.5mph))
MaxContinuousForce ( 44.5kN )
DieselEngineType( mechanical )
GearBoxNumberOfGears( 5 )
GearBoxMaxSpeedForGears( 15 27 42.4 60.8 82.5 )
GearBoxMaxTractiveForceForGears( 44541N 24885N 15987N 11168N 8256N )
GearBoxOperation( manual )
GearBoxEngineBraking( all_gears )
DieselEngineIdleRPM ( 400 )
DieselEngineStallRPM ( 200 )
DieselEngineMaxRPM ( 1200 )
DieselEngineSpeedOfMaxTractiveEffort ( 15mph )
DieselEngineMaxRPMChangeRate ( 173 )
Gear( 0 5 1 0 
    NumNotches ( 6 
Notch ( 0 0 Dummy )
Notch (1 0 Dummy)
Notch ( 2 0 Dummy )
Notch ( 3 0 Dummy )
Notch (4 0 Dummy)
Notch (5 0 Dummy)
```
# 4) FRENATURA

a) Ciò che più conta

Su questo problema (per importante che sia), TS si perde in un **ginepraio** di dichiarazioni che farebbero perdere la pazienza anche a Giobbe. Il dato fondamentale calcolabile con una formula è **MaxBrakeForce**. Va anche tenuta presente la dichiarazione **BrakeCylinderPressureForMaxBrakeBrakeForce** che aumenta lo sforzo frenante alla diminuzione del valore impostato e viceversa. Conviene lasciarla com'è per semplicità!, ma non è detto che non convenga adeguarla, per meglio differenziare locomotive e carrozze. Per le motrici **il limite teorico è quello dello sforzo massimo** (lo slittamento avviene con le stesse modalità dell'accelerazione ), per carrozze e carri dipende, come al solito, dal **peso e dall'aderenza ( 0.2 per tutti, per TS** ). In servizio reale si usano valori più bassi. Un'impostazione standard di MaxBrakeForce può essere **t. \* 1.2** per tutti i rotabili. Es. Impostare **MaxBrakeForce** per un locomotore di 112t **112 \* 1.2 = 134.4Kn** Ciò arresterà un rotabile lanciato a 100Km/h in circa 300m, con frenata energica.

b) Una formula per tutti i gusti!

Do anche una formula che permette di impostare lo sforzo frenante necessario per arrestare un rotabile di **dato** peso **(t.)**, viaggiante alla velocità **voluta (Km/h),** nello spazio **voluto (m**.)

#### $Kn = t * (Km/h)^2 : (25.92 * m)$

.

Esempio: arrestare una carrozza di 45t, alla velocità di 120Km/h, in 500m. (una buona frenata!) Kn = 45 \* 120² : ( 25.92 \* 500 ) = 45 \* 14400 : 12960 = **MaxBrakeForce ( 50Kn )** Va detto che lo **sforzo frenante limite** per la carrozza è 42t \* 0.2 \* 9.8 = 82.32Kn, ma non è il caso di far cadere qualche valigia o, peggio, qualche passeggero. Spazi d'arresto più brevi possono essere applicati ai treni merci, come nella realtà avviene. Volendo proprio impostare 82.32Kn occorre star più 'leggeri' con la manetta del freno. Un tempo non tutti gli assi erano frenati, per cui nell'impostazione conviene, in questi casi, tenere valori più alti di 1.2. In figura l'E-428 I, privo di freni sugli assi portanti.

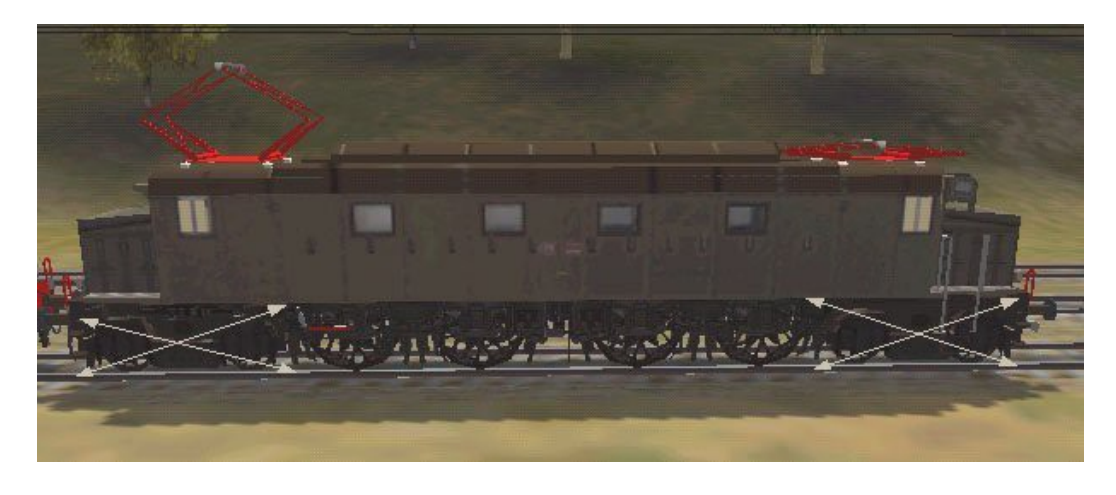

## c) Verifica

Questa formula può essere verificata in pratica, dopo averla applicata a locomotore e carrozze. TS manca di un contachilometri da automobile, come di altre cose molto utili, quali il contagiri, il misuratore di pendenza ed un altimetro. Bisogna pertanto trasformare lo spazio in tempo, così:

**sec = 7.2 \* Km/h : m** ed ottenere il **tempo** di frenata. Basterà ora lanciare il treno a 120 all'ora e frenare energicamente al limite della rapida.

Nel nostro caso la carrozza, o il treno, dovrebbe arrestarsi in  $\rightarrow 7.2 \times 120 : 500 = 30$ ". **Alla verifica questo valore sarà un po' più basso, a causa della resistenza dell'aria e dell'attrito delle ruote, che restituiscono ciò che avevano tolto in accelerazione.**

# 5) RESISTENZE PASSIVE

# a) Parabola e non retta!

Le resistenze passive (**rotolamento ed aria** ) sono impostate da TS in modo semplicistico, in sintonia con la filosofia 'commerciale' della Microsoft, pur disponendo il programma di formule per renderle molto più realistiche. Ecco una sezione '**Friction**' standard:

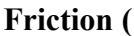

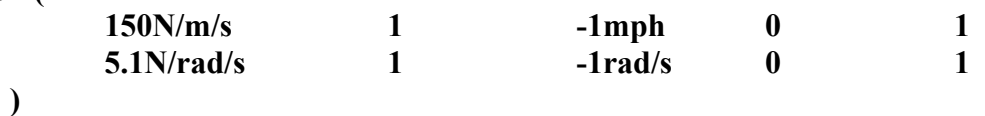

Cosa significa ciò? Semplicemente che le resistenze passive complessive aumentano **proporzionalmente** alla velocità ad un ritmo di 150N ogni 3.6Km/h (1 m/s), trascurando il Fatto che la resistenza dell'aria cresce col **quadrato** (circa, in pratica) della velocità. Ciò è aggravato dal fatto che TS fa poca distinzione fra motrice e carrozze, quando è la motrice a sopportare il grosso della resistenza dell'aria , e le carrozze viaggiano quasi in un tunnel.

# b) Joe Realmuto!

**Un magistrale lavoro di Joe Realmuto,** che **allego,** ha risolto il problema delle resistenze quadratiche , utilizzando al meglio le possibilità di calcolo di TS .**Chiarissimo il diagramma di Realmuto**; il lavoro integrale è su: [www.Train-sim.com](http://www.Train-sim.com/) - fcalc\_10.zip

#### 50-Car Freight Train Resistance

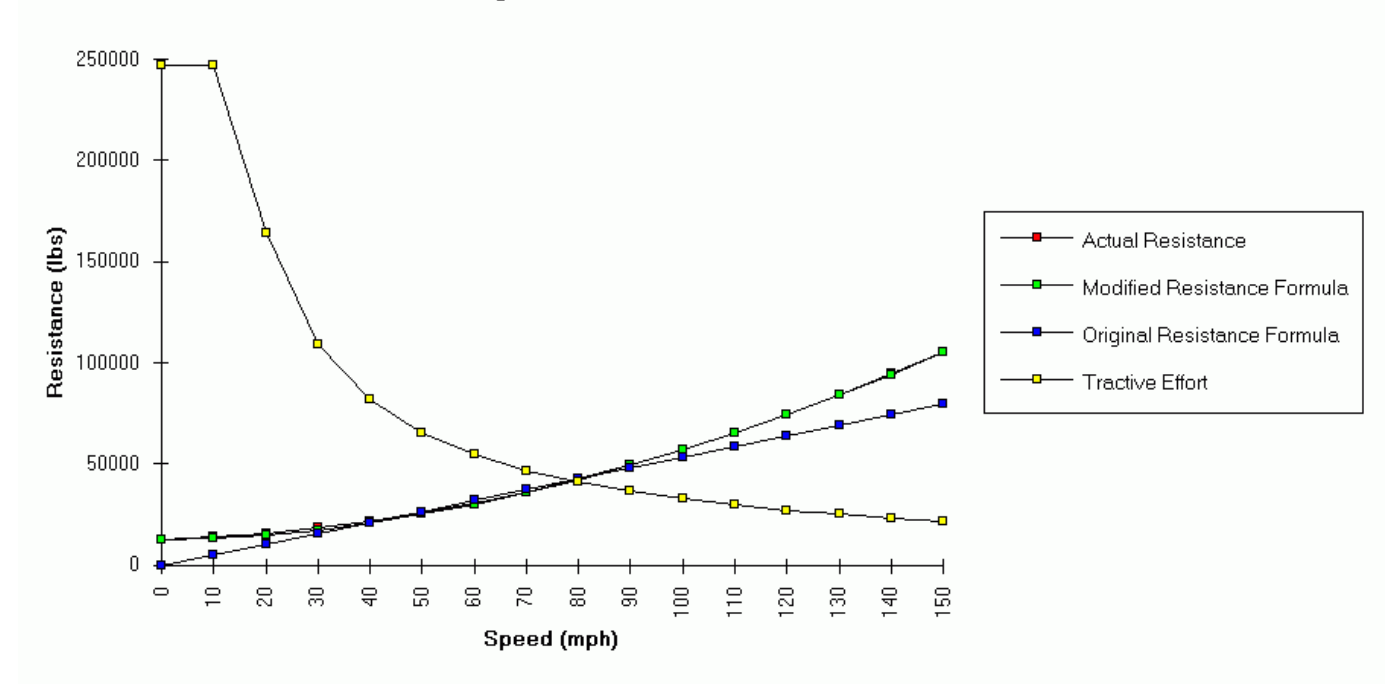

In opposizione alla già nota iperbole, con limite di sforzo massimo, compaiono le resistenze passive di impostazione rettilinea (TS blu, **poco realistiche**) e parabolica (Realmuto verde, **più realistiche**). Ho scelto questo grafico perché contiene anche l'iperbole ed è più completo; le differenze più significative si notano allo spunto ed a velocità elevate; ma, se si ossevano anche gli altri tre grafici, allegati, si nota come, con composizioni diverse, l'approssimazione di TS è insufficiente. Nell'allegato è contenuto **Fcalc\_10.exe**, un semplice programma Dos che permette di modificare rapidamente i parametri della prima riga di Friction e renderli più realistici.

Per l'uso del programma è opportuna qualche indicazione per quanto riguarda le **dimensioni** frontali ed il coefficiente di resistenza dato dalla **forma** del frontale.

#### **La superficie frontale di un locomotore può essere posta ad 11/12 m². e può scendere fino ad 8m² per mezzi leggeri.**

**La resistenza di uno spigoloso 428 I serie è 1, quella di un Etr500 0.5/0.6, indicativamente Il peso è quello totale e non quello aderente; anche gli assi portanti fanno attrito.**

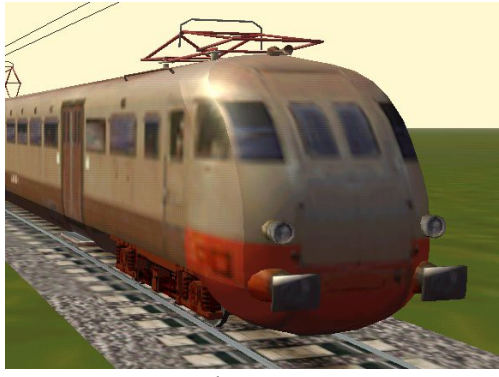

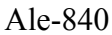

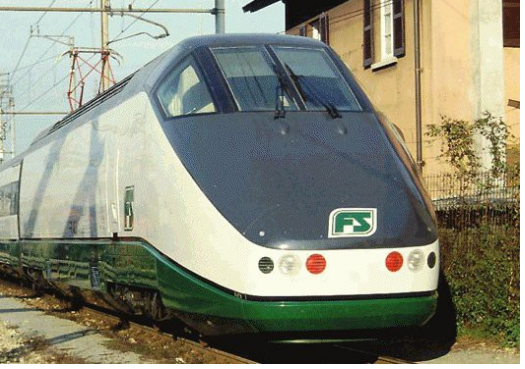

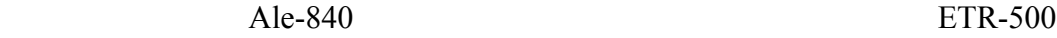

Per quanto riguarda le resistenze in curva (seconda riga), lo stesso Realmuto mi ha comunicato, con l'autorizzazione alla pubblicazione, **che TS praticamente ignora qualsiasi variazione** e che conviene aspettare TS2! Se lo dice lui…!

## c) Esempio

Lanciare il programma ed immettere (orientativamene) questi dati per un **E-656**:

La modifica sarà semplicissima!

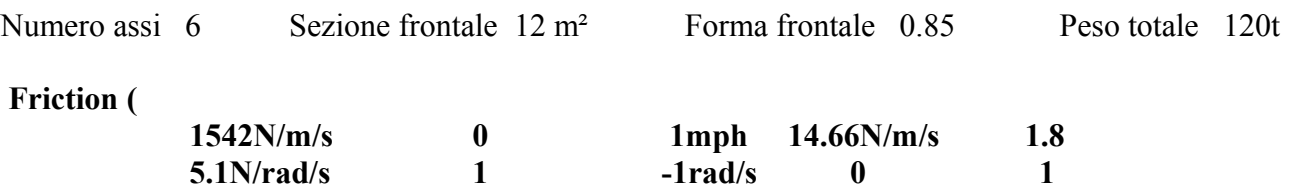

**)**

Lo sviluppo della formula è contenuta in **Train Resistance.doc**, di J.Realmuto, allegato. Il valore 1542 rimarrà costante a qualsiasi velocità. (resistenza d'attrito) Il valore 14.66 è il moltiplicatore fisso di **m/s^1.8** (resistenza dell'aria)

Esempio a  $90 \text{ Km/h} = 90 : 3.6 = 25 \text{m/s}$ Resistenza complessiva = 1542N + (14.66 \* 25^1.8)N = 1542N + 4813N = **6355N** Vecchia resistenza = 150N \* 25 = **3750N**

Il nostro Caimano paga 2.6Kn, ma quanto gli abbiamo restituito con **MaxContinuousForce!? Basta riguardare la prova dell'E-632 per averne un'idea!**

# 6) CONCLUSIONE

Cosa **bisogna** conoscere, **come minimo**, di un rotabile per impostarne il file .eng in modo sufficientemente realistico? **Ben poco: PESO, POTENZA, NUMERO DI ASSI MOTORI E PERIODO APPROSSIMATIVO DI ENTRATA IN SERVIZIO.**

Tutto il resto è stimabile con una sufficiente approssimazione o, spesso, semplicemente calcolabile. Con la tecnologia, che non ha più alcun problema a creare carrelli motori sterzanti da 60 anni, non è il caso di portare esempi di macchine ad assi di guida portanti. Questa impostazione ha anche il vantaggio di non complicare la vita all'estensore del .eng. con macchine superate. L'appassionato delle macchine d'anteguerra (interessantissime!!) o delle automotrici **non può**

**e non deve accontentarsi di questa sintesi. Esempio: Impostare i dati fondamentali di un ipotetico 1962.eng a C.C. disponendo di:**

**Peso: 100t, tutte aderenti Potenza: 3080Kw Numero assi motori: 6 Età: circa 40 anni.**

- **1)** Immettere **Mass (100t)** all'inizio e **NumWheels ( 12 ) nella sezione Engine**
- **2)** stimare, in base all'età ed al numero degli assi, il 1° coeff di aderenza intorno a **0.24/0.25** ed immettere **Adheasion** ( $0.245$   $0.49$  6 0).  $6 =$  numero assi motori.
- 3) controllare che esista la dichiarazione **Antislip ()**, diversamente, occhio allo slittamento.
- 4) calcolare MaxBrakeForce =  $100t * 1.2 \rightarrow 120$ Kn ed immettere MaxBrakeForce (120 Kn)
- 5) calcolare MaxForce = 100t \* 0.245 \* 9.8 = 240.1Kn ed immettere **MaxForce (240.1Kn )**
- 6) calcolare MaxContinuousForce = 3080Kw : **42Km/h** \* 3,6 = 264Kn ed immettere **MaxContinuousForce ( 264 Kn )** – **NB: 42 è il DIVISORE FISSO per tutte le macchine**

# **TUTTO QUI, PER OTTENERE UNA DINAMICA SODDIDFACENTE!**

 $\land\land\land\land\land\land\land\land\land\land\land\land\land\land\land\land$ 

Per la verifica pratica di tutto quanto proposto in questo lavoro, ribadisco che è **necessario** disporre di una strumentazione in cabina adeguata.

Idonea è la cabina Acela, facilmente reperibile in versione Km/h su Trenomania, che dovrebbe

già avere tutto, o quasi. Gli strumenti da immettere sono, **se non ci fossero già**:

1) Tachimetro digitale, molto più preciso di quello analogico, in Km/h con le modifiche:

```
 ScaleRange ( 0 300 )
 Units ( KM_PER_HOUR )
```
2) Misuratore di sforzo digitale, **con approssimazione 0,1**, in **Kn** con le modifiche:

```
AccuracySwitch ( 99 )
 ScaleRange ( 0 400 )
 Units ( KILO_NEWTONS )
```
- 3) Orologio digitale.
- 4) Spia di slittamento
- 5) Per le automotrici è indispensabile scaricare la mia FS\_Aln668\_1805\_xmpr.zip (in figura) da [www.Trenomania.it](http://www.Trenomania.it/) , che sistemerà tutto senza complicazioni..

^^^^^^^^^^^^^^^^^^^^^

Ringrazio tutti i …volonterosi che mi hanno seguito fin qui, sperando che ciò che ho esposto abbia contribuito a migliorare il loro approccio con TS.

Per coloro che sono passati direttamente alla conclusione, adottandola, mi sta comunque benissimo che i loro locomotori possano funzionare meglio!

La probabilità che siano sfuggiti errori è sicuramente alta, fra numeri, spazi, parentesi …ecc. Ho cercato di essere il più chiaro e semplice possibile, compatibilmente con la complessità dell'argomento e la gran quantità di formule e numeri di cui ho fatto uso.

Se non ci fossi riuscito o, per **qualsiasi chiarimento o critica costruttiva**, le mie E-mail sono:

- 1) [omodei@infinito.it](mailto:omodei@infinito.it)
- 2) [omodei2@virgilio.it](mailto:omodei2@virgilio.it) solo in caso di malfunzionamento della prima.

Renzo Omodei – Aln668 Mortara 15.10.2002

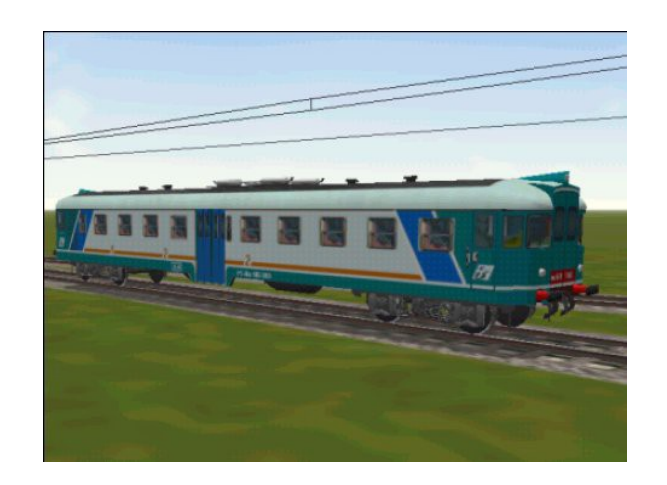